#### <span id="page-0-0"></span>**How to Improve SVRG?**

#### ● For SVRG.  $\mathbf{v} = \nabla f_{\mathcal{I}_b}(\mathbf{x}) - \nabla \mathcal{F}_{\mathcal{I}_b}(\mathbf{x}_0) + \nabla f(\mathbf{x}_0) = \mathbf{g}^{(1)} + \mathbf{g}^{(0)},$  $\mathbf{g}^{(1)} = \nabla f_{\mathcal{I}_b}(\mathbf{x}) - \nabla f_{\mathcal{I}_b}(\mathbf{x}_0), \mathbf{g}^{(0)} = \nabla F(\mathbf{x}_0).$

- $\bullet$  Only use two reference points  $(\mathbf{x}, \mathbf{x}_0)$  and two reference gradients  $(\mathbf{g}^{(1)},\mathbf{g}^{(0)})$  ......
- Using more than two reference points and reference gradients!

• 
$$
\mathbf{v} = \mathbf{g}^{(K)} + \dots + \mathbf{g}^{(1)} + \mathbf{g}^{(0)},
$$
  
\n $\mathbf{g}^{(l)} = \nabla f_{\mathcal{I}_l}(\mathbf{x}^{(l)}) - \nabla f_{\mathcal{I}_l}(\mathbf{x}^{(l-1)}), 1 \le l \le K,$   
\n $\mathbf{g}^{(0)} = \nabla F(\mathbf{x}^{(0)}).$ 

• 
$$
\mathbf{x}_t = \mathbf{x}_{t-1} - \eta \mathbf{v}
$$
.

### **Stochastic Nested Variance Reduced Gradient Descent(SNVRG)**[1]

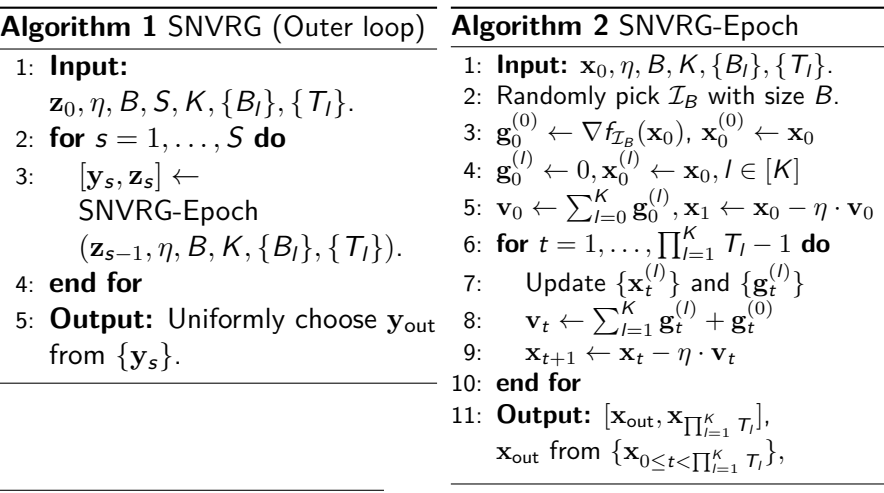

[1] Zhou, Dongruo, et al. "Stochastic nested variance reduced gradient descent for nonconvex optimization." Advances in Neural Information Processing Systems. 2018.<br>Quanquan Gu [Nonconvex Finite-Sum Optimization](#page-0-0) 2 / 9

- Update parameters: batch size parameters  ${B<sub>l</sub>}$ , loop length parameters  $\{T_l\}$ .
- Let  $r$  be the smallest number where  $t$  can be divided by  $\prod_{l=r+1}^K T_{l}$ .
- Update rules for reference points  $\{ \mathbf{x}_t^{(l)} \}$ :  $\mathbf{x}_{t}^{(1)}, \ldots, \mathbf{x}_{t}^{(r-1)}$  remain the same as  $\mathbf{x}_{t-1}^{(1)}, \ldots, \mathbf{x}_{t-1}^{(r-1)}$ Set  $\mathbf{x}_t^{(r)}, \ldots, \mathbf{x}_t^{(K)} \leftarrow \mathbf{x}_t$ .
- Update rules for reference gradients  $\{ {\bf g}_t^{(l)} \}$ :
	- We do not need to upgrade reference gradients unless they have changed!
	- $\mathbf{g}_{t}^{(1)},\ldots,\mathbf{g}_{t}^{(r-1)}$  remain the same as  $\mathbf{g}_{t-1}^{(1)},\ldots,\mathbf{g}_{t-1}^{(r-1)}$ For  $r \leq l \leq K$ .

randomly pick up  $\mathcal I$  with size  $B_l$ , set  $\mathbf{g}_t^{(l)} \leftarrow \nabla f_{\mathcal I}(\mathbf{x}_t^{(l)}) - \nabla f_{\mathcal I}(\mathbf{x}_t^{(l-1)}).$ 

 $K = 2, T_1 = 2, T_2 = 3$  as an example. Reference points:

$$
\mathbf{x}^{(0)}_0 \leftarrow \mathbf{x}_0, \mathbf{x}^{(1)}_0 \leftarrow \mathbf{x}_0, \mathbf{x}^{(2)}_0 \leftarrow \mathbf{x}_0,
$$

Reference gradients:

$$
\begin{aligned} & \mathbf{g}_0^{(0)} \leftarrow \nabla f_{\mathcal{I}_0}(\mathbf{x}_0^{(0)}), \\ & \mathbf{g}_0^{(1)} \leftarrow \nabla f_{\mathcal{I}_1}(\mathbf{x}_0^{(1)}) - \nabla f_{\mathcal{I}_1}(\mathbf{x}_0^{(0)}), \\ & \mathbf{g}_0^{(2)} \leftarrow \nabla f_{\mathcal{I}_2}(\mathbf{x}_0^{(2)}) - \nabla f_{\mathcal{I}_2}(\mathbf{x}_0^{(1)}), \end{aligned}
$$

Updating rule:

$$
\mathbf{x}_1 \leftarrow \mathbf{x}_0 - \eta (\mathbf{g}_0^{(0)} + \mathbf{g}_0^{(1)} + \mathbf{g}_0^{(2)}).
$$

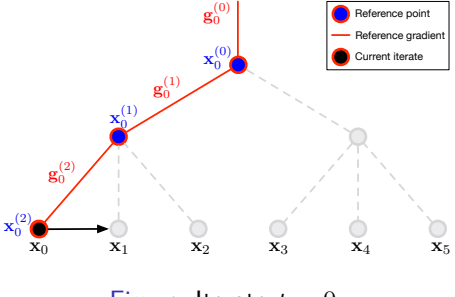

Figure: Iterate  $t = 0$ .

Quanquan Gu [Nonconvex Finite-Sum Optimization](#page-0-0) 4 / 9

Reference points:

$$
\mathbf{x}_1^{(0)} \leftarrow \mathbf{x}_0^{(0)}, \mathbf{x}_1^{(1)} \leftarrow \mathbf{x}_0^{(1)}, \mathbf{x}_1^{(2)} \leftarrow \mathbf{x}_1,
$$

Reference gradients:

$$
\begin{aligned} &\mathbf{g}^{(0)}_1 \leftarrow \mathbf{g}^{(0)}_0,\\ &\mathbf{g}^{(1)}_1 \leftarrow \mathbf{g}^{(1)}_0,\\ &\mathbf{g}^{(2)}_1 \leftarrow \nabla f_{\mathcal{I}_2}(\mathbf{x}^{(2)}_1) - \nabla f_{\mathcal{I}_2}(\mathbf{x}^{(1)}_1), \end{aligned}
$$

Updating rule:

$$
\mathbf{x}_2 \leftarrow \mathbf{x}_1 - \eta (\mathbf{g}_1^{(0)} + \mathbf{g}_1^{(1)} + \mathbf{g}_1^{(2)}).
$$

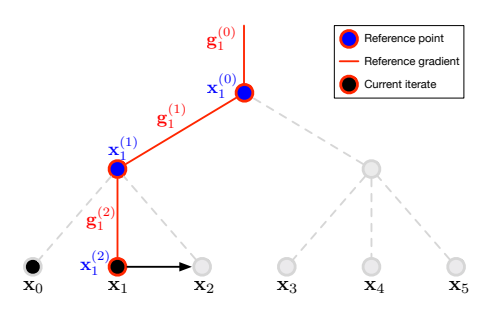

Figure: Iterate  $t = 1$ .

Reference points:

$$
\mathbf{x}_2^{(0)} \leftarrow \mathbf{x}_1^{(0)}, \mathbf{x}_2^{(1)} \leftarrow \mathbf{x}_1^{(1)}, \mathbf{x}_2^{(2)} \leftarrow \mathbf{x}_2,
$$

Reference gradients:

$$
\begin{aligned} & \mathbf{g}_2^{(0)} \leftarrow \mathbf{g}_1^{(0)}, \\ & \mathbf{g}_2^{(1)} \leftarrow \mathbf{g}_1^{(1)}, \\ & \mathbf{g}_2^{(2)} \leftarrow \nabla f_{\mathcal{I}_2}(\mathbf{x}_2^{(2)}) - \nabla f_{\mathcal{I}_2}(\mathbf{x}_2^{(1)}), \end{aligned}
$$

Updating rule:

$$
\mathbf{x}_3 \leftarrow \mathbf{x}_2 - \eta (\mathbf{g}_2^{(0)} + \mathbf{g}_2^{(1)} + \mathbf{g}_2^{(2)}).
$$

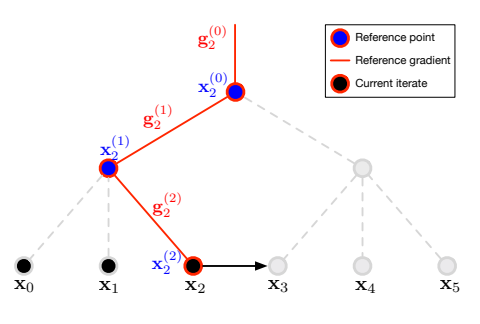

Figure: Iterate  $t = 2$ .

#### Reference points:

$$
\mathbf{x}_3^{(0)} \leftarrow \mathbf{x}_2^{(0)}, \mathbf{x}_3^{(1)} \leftarrow \mathbf{x}_3, \mathbf{x}_3^{(2)} \leftarrow \mathbf{x}_3,
$$

Reference gradients:

$$
\begin{aligned} & \mathbf{g}_3^{(0)} \leftarrow \mathbf{g}_2^{(0)}, \\ & \mathbf{g}_3^{(1)} \leftarrow \nabla f_{\mathcal{I}_1}(\mathbf{x}_3^{(1)}) - \nabla f_{\mathcal{I}_1}(\mathbf{x}_3^{(0)}), \\ & \mathbf{g}_3^{(2)} \leftarrow \nabla f_{\mathcal{I}_2}(\mathbf{x}_3^{(2)}) - \nabla f_{\mathcal{I}_2}(\mathbf{x}_3^{(1)}), \end{aligned}
$$

Updating rule:

$$
\mathbf{x}_4 \leftarrow \mathbf{x}_3 - \eta (\mathbf{g}_3^{(0)} + \mathbf{g}_3^{(1)} + \mathbf{g}_3^{(2)}).
$$

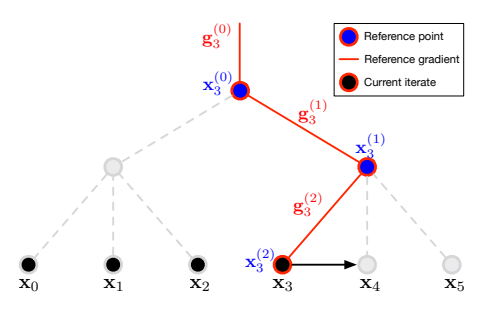

Figure: Iterate  $t = 3$ .

Reference points:

$$
\mathbf{x}_4^{(0)} \leftarrow \mathbf{x}_2^{(0)}, \mathbf{x}_3^{(1)} \leftarrow \mathbf{x}_3, \mathbf{x}_3^{(2)} \leftarrow \mathbf{x}_3,
$$

Reference gradients:

$$
\begin{aligned} & \mathbf{g}_3^{(0)} \leftarrow \mathbf{g}_2^{(0)}, \\ & \mathbf{g}_3^{(1)} \leftarrow \nabla f_{\mathcal{I}_1}(\mathbf{x}_3^{(1)}) - \nabla f_{\mathcal{I}_1}(\mathbf{x}_3^{(0)}), \\ & \mathbf{g}_3^{(2)} \leftarrow \nabla f_{\mathcal{I}_2}(\mathbf{x}_3^{(2)}) - \nabla f_{\mathcal{I}_2}(\mathbf{x}_3^{(1)}), \end{aligned}
$$

Updating rule:

$$
\mathbf{x}_4 \leftarrow \mathbf{x}_3 - \eta (\mathbf{g}_3^{(0)} + \mathbf{g}_3^{(1)} + \mathbf{g}_3^{(2)}).
$$

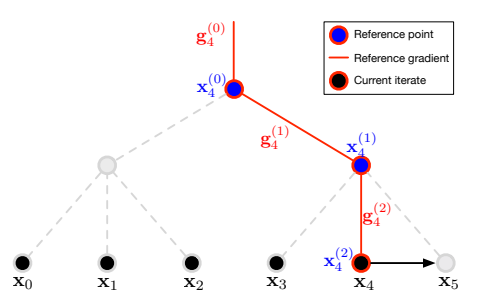

Figure: Iterate  $t = 4$ .

#### <span id="page-8-0"></span>Reference points:

$$
\mathbf{x}_5^{(0)} \leftarrow \mathbf{x}_4^{(0)}, \mathbf{x}_5^{(1)} \leftarrow \mathbf{x}_4^{(1)}, \mathbf{x}_5^{(2)} \leftarrow \mathbf{x}_5,
$$

Reference gradients:

$$
\begin{aligned} & \mathbf{g}_5^{(0)} \leftarrow \mathbf{g}_4^{(0)}, \\ & \mathbf{g}_5^{(1)} \leftarrow \mathbf{g}_4^{(1)}, \\ & \mathbf{g}_5^{(2)} \leftarrow \nabla f_{\mathcal{I}_2}(\mathbf{x}_5^{(2)}) - \nabla f_{\mathcal{I}_2}(\mathbf{x}_5^{(1)}), \end{aligned}
$$

Updating rule:

$$
\mathbf{x}_6 \leftarrow \mathbf{x}_5 - \eta (\mathbf{g}_5^{(0)} + \mathbf{g}_5^{(1)} + \mathbf{g}_5^{(2)}).
$$

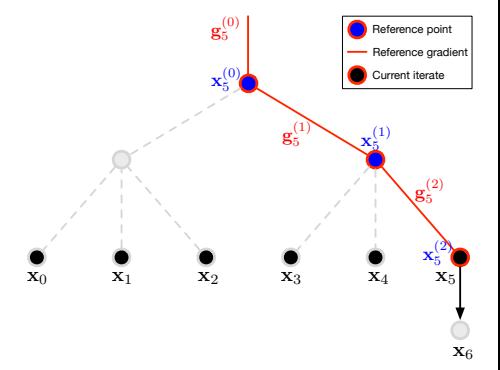

#### Figure: Iterate  $t = 5$ .